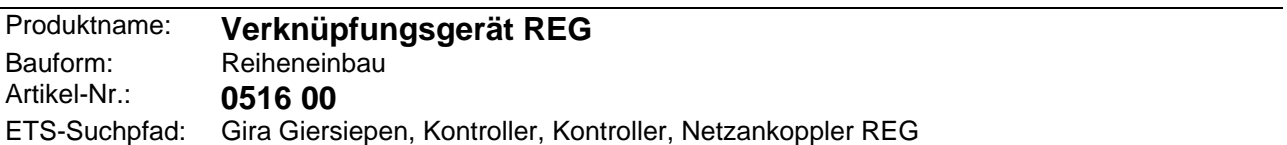

#### **Funktionsbeschreibung:**

Mit dem Powernet EIB Netzankoppler REG werden Befehle des Powernet EIB Systems empfangen und bearbeitet. Das Ergebnis wird als Befehl auf den Powernet EIB gesendet. Dabei können logische Verknüpfungen, Zeitverzögerungen Telegramm-Vervielfältigungen und ähnliches realisiert werden. Mit Hilfe der Programmiertaste und der Programmier-LED wird die physikalische Adresse in den Netzankoppler übernommen.

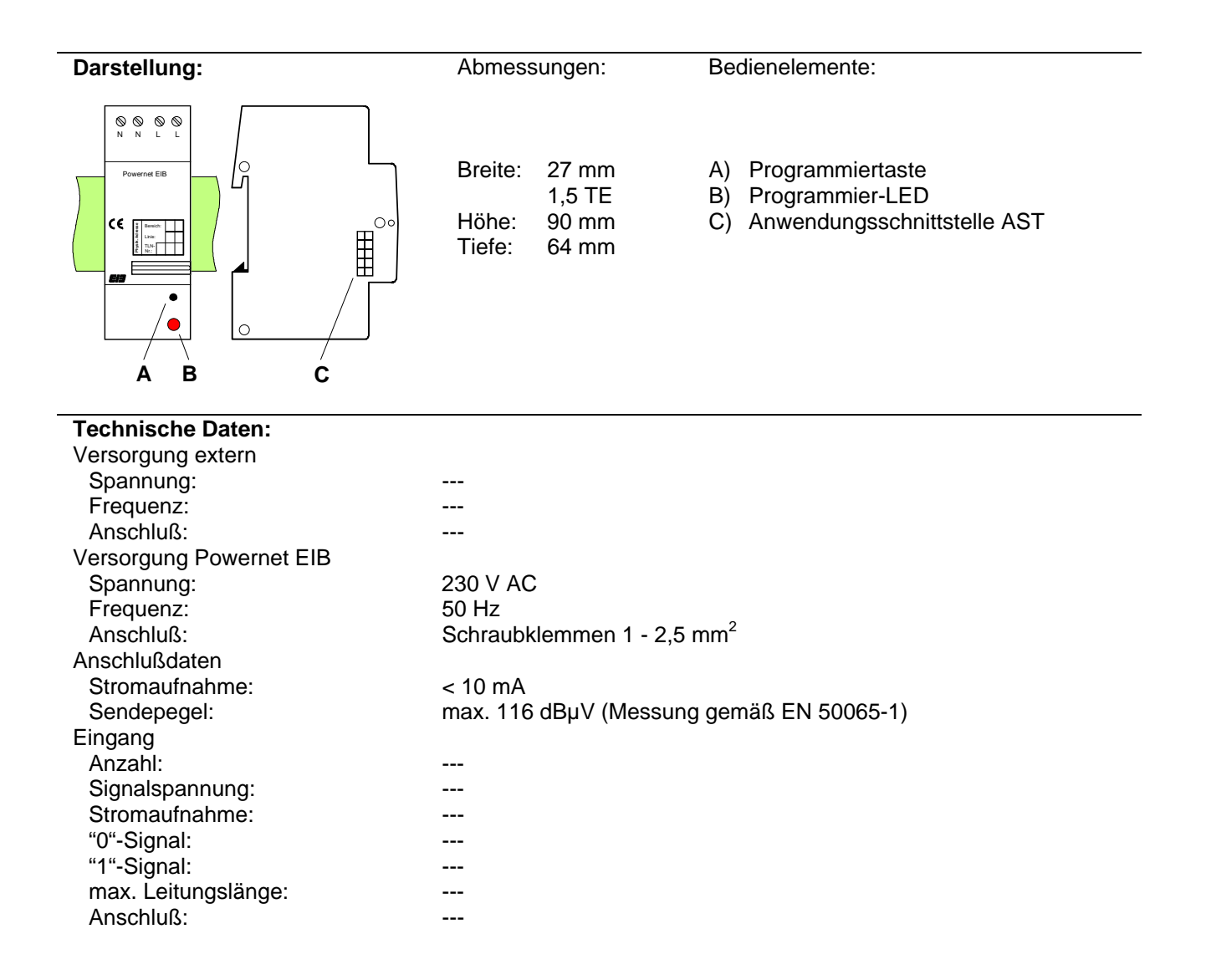

# **System**

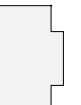

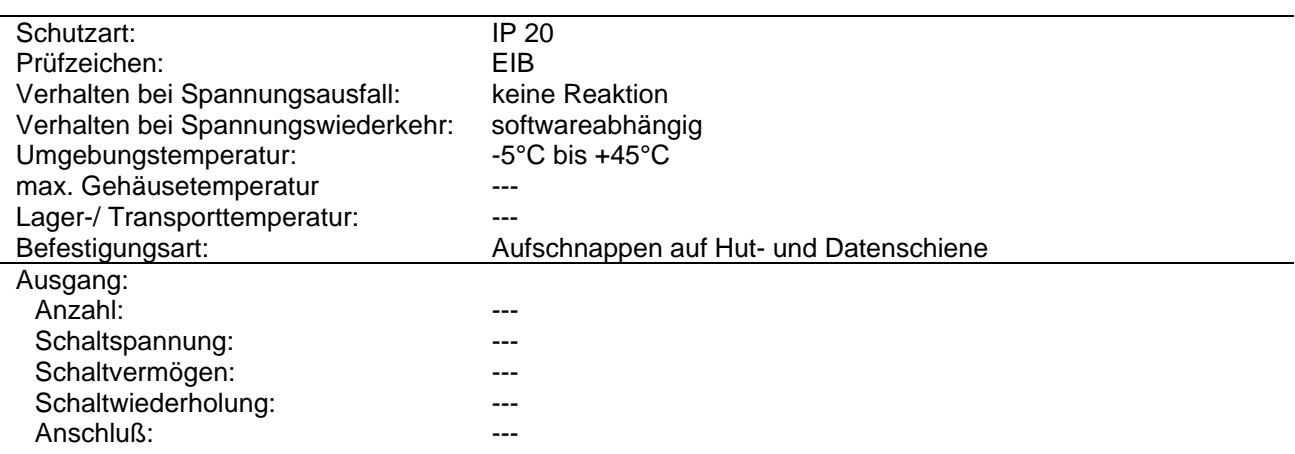

#### **Anschlußbild: Klemmenbelegung:**

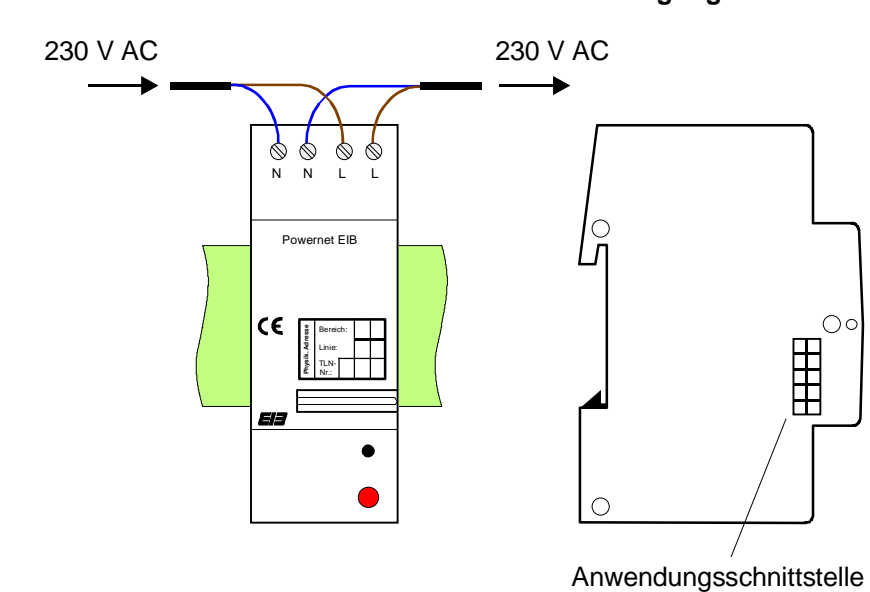

#### **Bemerkung zur Hardware**

Die Anwendungsschnittstelle dient der Ankopplung von Anwendungsmodulen, wenn das Verknüpfungsgerät als Netzankoppler eingesetzt wird.

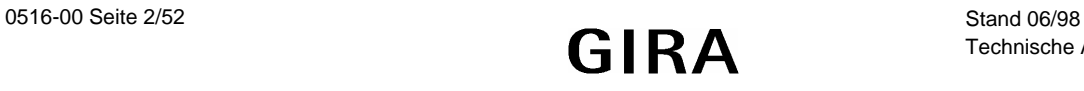

#### **Software-Beschreibung:** ETS-Suchpfad: Gira Giersiepen, Kontroller, Kontroller, Netzankoppler REG

ETS-Symbol:

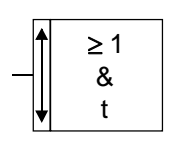

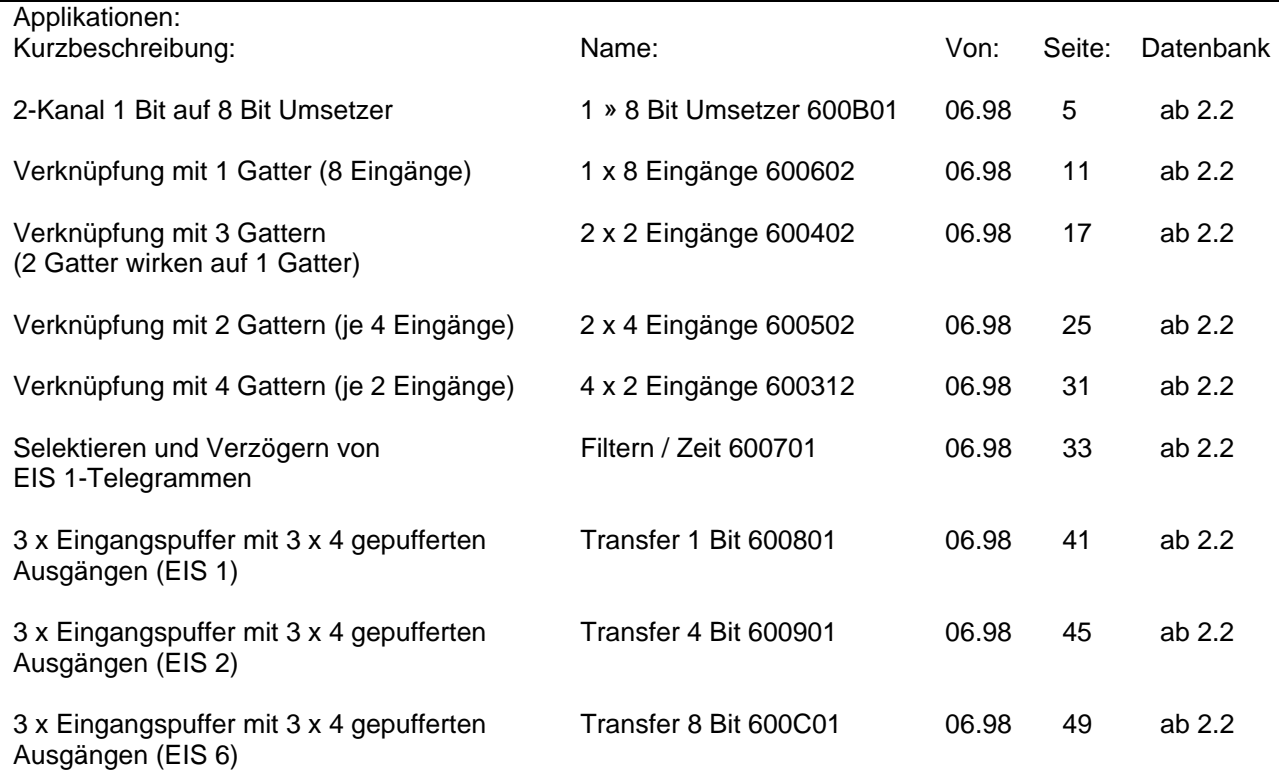

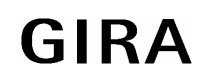

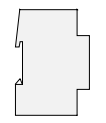

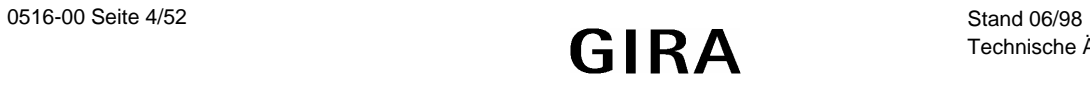

#### **Applikationsbeschreibung: 1 » 8 Bit Umsetzer 600B01**

- Telegrammumsetzung von 1 Bit auf 8 Bit für Wertgeber oder Lichtszenennebenstelle (2 Kanäle)
- Freigabefunktion oder Verknüpfungsfunktion der Eingänge (UND, ODER, XOR) je Kanal parametrierbar
- Verhalten des Verknüpfungsobjektes bei Initialisierung einstellbar
- Sendekriterium bei Verknüpfungsfunktion parametrierbar
- Ausgabeverzögerung einstellbar

**Objekt 0, 2 (Eingabe)** 1-Bit Eingabeobjekt für Umsetzer 1 bzw. Umsetzer 2

**Objekt 1, 3 (Sperren/Verknüpfen)** 1-Bit Objekt zum Sperren (Freigabe) bzw. zur logischen Verknüpfung

**Objekt 4, 5 (Ausgabe)** 1-Byte Ausgabeobjekt für Umsetzer 1 bzw. Umsetzer 2

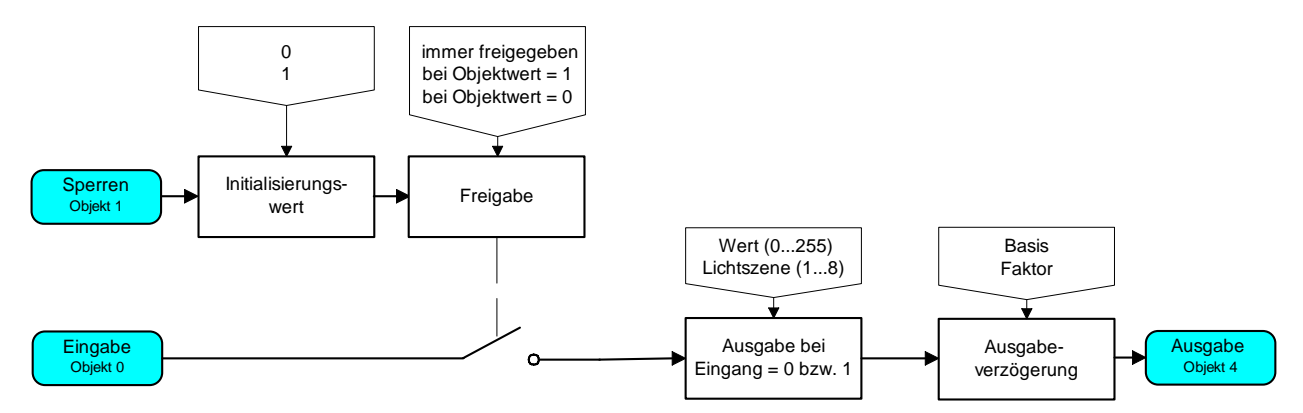

Funktionsschaltbild: Freigabefunktion parametriert

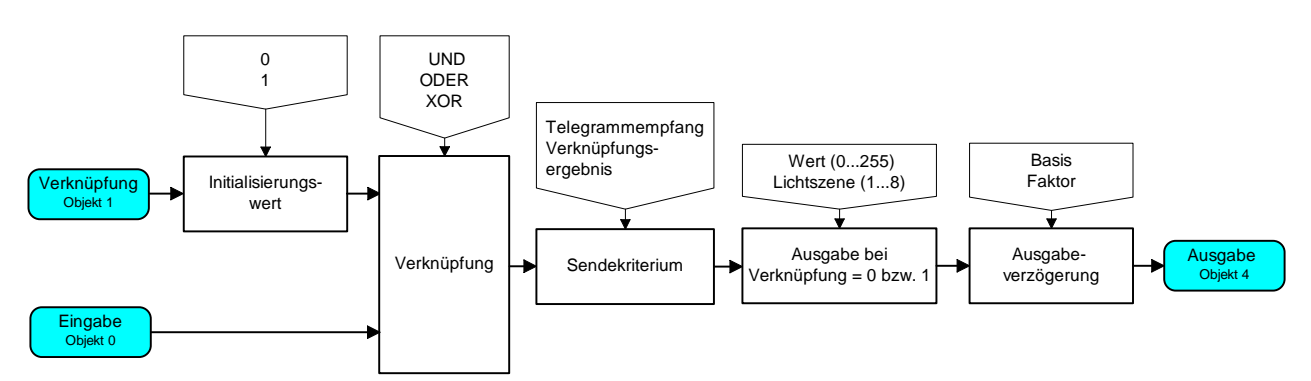

Funktionsschaltbild: Verknüpfungsfunktion parametriert

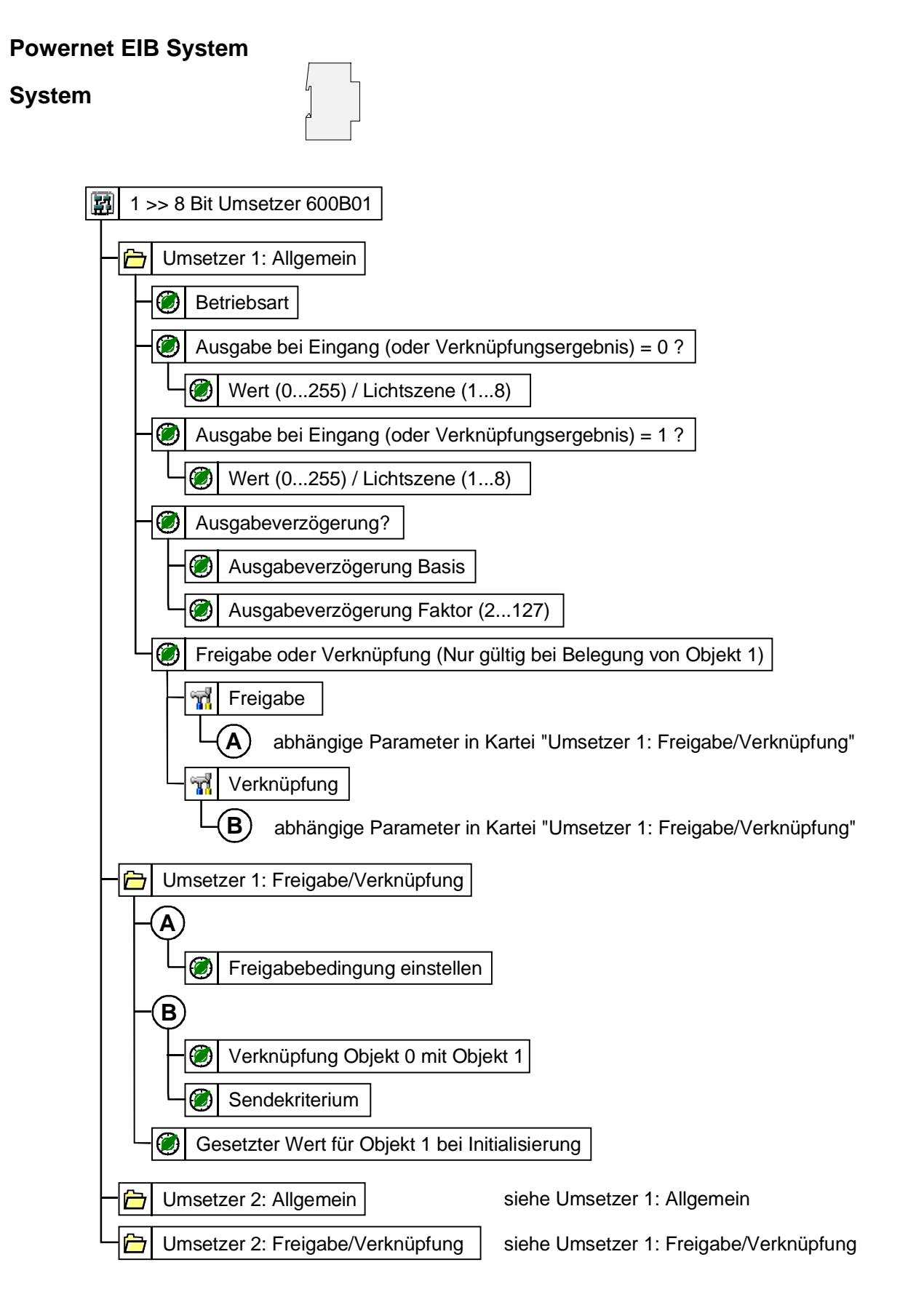

Parameterbild

![](_page_5_Picture_3.jpeg)

![](_page_6_Picture_218.jpeg)

![](_page_7_Picture_219.jpeg)

![](_page_7_Picture_220.jpeg)

![](_page_8_Picture_107.jpeg)

![](_page_8_Picture_4.jpeg)

![](_page_9_Picture_2.jpeg)

![](_page_9_Picture_4.jpeg)

## **Applikationsbeschreibung: 1 x 8 Eingänge 600602**

- Logisches Gatter mit 8 Eingängen und einem Ausgang
- Verknüpfungsfunktion einstellbar (UND, ODER, Nicht UND, Nicht ODER)
- Verhalten der Eingänge einzeln parametrierbar
- Telegrammrate, Sendekriterium und zyklisches Senden einstellbar

**Objekt 0-7 (Eingabe 1-8)** 1-Bit Eingabeobjekte für das logische Gatter

## **Objekt 8 (Ausgabe)** 1-Bit Objekt zur Ausgabe des Verknüpfungsergebnisses

![](_page_10_Figure_11.jpeg)

#### Funktionsschaltbild

![](_page_10_Figure_13.jpeg)

Parameterbild (Teil 1)

![](_page_10_Picture_16.jpeg)

![](_page_11_Figure_0.jpeg)

![](_page_11_Picture_121.jpeg)

**Mit (VZ) gekennzeichnete Parameter nur einstellbar bei "Vollem Zugriff"** 

![](_page_11_Picture_4.jpeg)

![](_page_12_Figure_2.jpeg)

![](_page_12_Picture_4.jpeg)

![](_page_13_Picture_227.jpeg)

![](_page_13_Picture_228.jpeg)

![](_page_14_Picture_94.jpeg)

# **Bemerkungen zur Software**

- Eine Rückführung des Ausgangs auf den Eingang kann zu Fehlfunktionen führen.
- Nicht verwendete Objekte mit einer Dummy Adresse belegen!

![](_page_14_Picture_7.jpeg)

![](_page_15_Picture_2.jpeg)

![](_page_15_Picture_4.jpeg)

# **Applikationsbeschreibung: 2 x 2 Eingänge 600402**

- Logische Verschaltung von 2 Eingangsgatter und einem Ausgangsgatter
- Verknüpfungsfunktion für alle Gatter separat einstellbar
- Verhalten der Eingänge einzeln parametrierbar
- Telegrammrate, Sendekriterium und zyklisches Senden einstellbar

**Objekt 0-3 (Eingabe 1 bzw. 2)** 1-Bit Eingabeobjekte für die logischen Eingangsgatter 1 bzw. 2

**Objekt 8 (Ausgabe)** 1-Bit Objekt zur Ausgabe des Verknüpfungsergebnisses

![](_page_16_Figure_11.jpeg)

Funktionsschaltbild

![](_page_16_Picture_14.jpeg)

![](_page_17_Figure_1.jpeg)

![](_page_17_Figure_2.jpeg)

#### Parameterbild

![](_page_17_Picture_126.jpeg)

![](_page_18_Figure_2.jpeg)

**Mit (VZ)** gekennzeichnete Parameter nur einstellbar bei "Vollem Zugriff"

![](_page_18_Picture_5.jpeg)

![](_page_19_Picture_2.jpeg)

![](_page_19_Figure_3.jpeg)

![](_page_20_Figure_2.jpeg)

![](_page_20_Picture_4.jpeg)

![](_page_21_Picture_235.jpeg)

![](_page_21_Picture_236.jpeg)

![](_page_22_Picture_75.jpeg)

### **Bemerkungen zur Software**

- Eine Rückführung des Ausgangs auf den Eingang kann zu Fehlfunktionen führen.
- Nicht verwendete Objekte mit einer Dummy Adresse belegen!

![](_page_22_Picture_7.jpeg)

![](_page_23_Picture_2.jpeg)

![](_page_23_Picture_4.jpeg)

# **Applikationsbeschreibung: 2 x 4 Eingänge 600502**

- 2 logische Gatter mit je 4 Eingängen und je 1 Ausgang
- Verknüpfungsfunktion für beide Gatter separat einstellbar
- Verhalten der Eingänge einzeln parametrierbar
- Telegrammrate, Sendekriterium und zyklisches Senden einstellbar

**Objekt 0-7 (Eingabe x)** 1-Bit Eingabeobjekte für die logischen Gatter 1 bzw. 2

**Objekt 8,9 (Ausgabe)** 1-Bit Objekt zur Ausgabe des Verknüpfungsergebnisses von Gatter 1 bzw. 2

Gatter 1:

![](_page_24_Figure_11.jpeg)

Funktionsschaltbild (Gatter 2 analog zu Gatter 1)

![](_page_24_Picture_14.jpeg)

![](_page_25_Figure_2.jpeg)

Parameterbild

![](_page_25_Picture_139.jpeg)

![](_page_26_Figure_2.jpeg)

Mit *(VZ)* gekennzeichnete Parameter nur einstellbar bei "Vollem Zugriff"

![](_page_26_Picture_5.jpeg)

![](_page_27_Picture_2.jpeg)

![](_page_27_Figure_3.jpeg)

![](_page_27_Picture_5.jpeg)

![](_page_28_Picture_1.jpeg)

![](_page_28_Picture_233.jpeg)

# **System**

![](_page_29_Picture_81.jpeg)

![](_page_29_Picture_82.jpeg)

## **Bemerkungen zur Software**

- Eine Rückführung des Ausgangs auf den Eingang kann zu Fehlfunktionen führen.
- Nicht verwendete Objekte mit einer Dummy Adresse belegen!

![](_page_29_Picture_8.jpeg)

# **Applikationsbeschreibung: 4 x 2 Eingänge 600312**

- 4 logische Gatter mit je 2 Eingängen und je 1 Ausgang
- Verknüpfungsfunktion für alle Gatter separat einstellbar
- Jedes Eingangstelegramm generiert ein Ausgangstelegramm

**Objekt 0-3 (Ausgabe)** 1-Bit Objekt zur Ausgabe des Verknüpfungsergebnisses von Gatter 1 bis 4

**Objekt 4-11 (Eingabe 1 bzw. 2)** 1-Bit Eingabeobjekte für die logischen Gatter 1 bis 4

![](_page_30_Figure_10.jpeg)

(Gatter 2, 3 und 4 analog zu Gatter 1)

![](_page_30_Picture_178.jpeg)

![](_page_31_Picture_2.jpeg)

![](_page_31_Figure_3.jpeg)

![](_page_31_Picture_5.jpeg)

### **Applikationsbeschreibung: Filtern / Zeit 600701**

- Umsetzung von Eingangstelegrammen auf Ausgangstelegramme mit anderer Gruppenadresse (2 Kanäle)
- Parametrierbare Telegrammumsetzung für EIN- und AUS-Telegramme
- Zeitfunktion am Ausgang für EIN- bzw. AUS-Telegramme einstellbar
- Telegrammrate parametrierbar

![](_page_32_Picture_132.jpeg)

Kanal 1 (Filter Zeitglied 1):

![](_page_32_Figure_9.jpeg)

Funktionsschaltbild (Kanal 2 analog zu Kanal 1)

![](_page_32_Picture_12.jpeg)

![](_page_33_Figure_0.jpeg)

![](_page_33_Figure_1.jpeg)

Parameterbild

![](_page_33_Picture_139.jpeg)

**Mit** *(VZ)* **gekennzeichnete Parameter nur einstellbar bei "Vollem Zugriff"** 

![](_page_34_Picture_252.jpeg)

# **System**

![](_page_35_Picture_246.jpeg)

![](_page_35_Picture_247.jpeg)

# **Bemerkungen zur Software**

• Nach Busspannungswiederkehr wird das erste Telegramm erst nach ca. 17 s gesendet.

![](_page_35_Picture_7.jpeg)

# **Filtereigenschaften: Eingangstelegramm → Ausgangstelegramm**

#### **1. Filtern**

1.1 EIN-Telegramme filtern (EIN  $\rightarrow$  --- / AUS  $\rightarrow$  AUS)

![](_page_36_Figure_5.jpeg)

![](_page_36_Figure_6.jpeg)

1.2 AUS-Telegramme filtern (EIN  $\rightarrow$  EIN / AUS  $\rightarrow$  ---)

![](_page_36_Figure_8.jpeg)

1.3 Keine-Telegramme filtern (EIN  $\rightarrow$  EIN / AUS  $\rightarrow$  AUS)

![](_page_36_Figure_10.jpeg)

![](_page_36_Picture_12.jpeg)

![](_page_37_Picture_127.jpeg)

![](_page_37_Picture_128.jpeg)

 $\sqrt{2}$ 

1.4 Alle Telegramme filtern (EIN  $\rightarrow$  --- / AUS  $\rightarrow$  ---)

![](_page_37_Figure_4.jpeg)

#### **2. Filtern negiert**

2.1 EIN-Telegramme filtern (EIN  $\rightarrow$  --- / AUS  $\rightarrow$  EIN)

![](_page_37_Figure_7.jpeg)

2.2 AUS-Telegramme filtern (EIN  $\rightarrow$  AUS / AUS  $\rightarrow$  ---)

![](_page_37_Figure_9.jpeg)

![](_page_37_Picture_11.jpeg)

#### 2.3 Keine Telegramme filtern (EIN  $\rightarrow$  AUS / AUS  $\rightarrow$  EIN)

![](_page_38_Figure_3.jpeg)

![](_page_38_Figure_4.jpeg)

#### **3. Filtern und Toggeln (UM)**

3.1 Togglebetrieb bei EIN-Telegramm (EIN  $\rightarrow$  UM / AUS  $\rightarrow$  ---)

![](_page_38_Figure_7.jpeg)

3.2 Togglebetrieb bei AUS-Telegramm (EIN  $\rightarrow$  --- / AUS  $\rightarrow$  UM)

![](_page_38_Figure_9.jpeg)

![](_page_38_Picture_11.jpeg)

![](_page_39_Picture_163.jpeg)

![](_page_39_Picture_164.jpeg)

3.3 Togglebetrieb bei EIN- und AUS-Telegrammen (EIN  $\rightarrow$  UM / AUS  $\rightarrow$  UM)

![](_page_39_Figure_4.jpeg)

![](_page_39_Figure_5.jpeg)

#### • **Ein- und Ausschaltverzögerung**

1. Einschaltverzögerung aktiv (Beispiel für: EIN  $\rightarrow$  EIN / AUS  $\rightarrow$  AUS)

![](_page_39_Figure_8.jpeg)

2. Ausschaltverzögerung aktiv (Beispiel für EIN  $\rightarrow$  EIN / AUS  $\rightarrow$  AUS)

![](_page_39_Figure_10.jpeg)

Kombination von Ein- und Ausschaltverzögerung möglich.

## **Applikationsbeschreibung: Transfer 1 Bit 600801**

- 3 Eingangsgatter (Kanal 1-3) mit jeweils bis zu 4 Ausgängen (A, B, C, D)
- Pro Kanal können bis zu 4 Ausgangstelegramme (1-Bit) mit verschiedenen Gruppenadressen generiert werden
- Sperren bzw. Freigeben aller Ausgänge über das Hauptfreigabeobjekt möglich
- Sperren bzw. Freigeben aller Ausgänge mit gleicher Buchstabenkennung (A, B, C, D) möglich
- Telegrammrate parametrierbar

![](_page_40_Picture_97.jpeg)

![](_page_40_Picture_10.jpeg)

**System**

![](_page_41_Figure_2.jpeg)

Funktionsschaltbild

![](_page_41_Picture_5.jpeg)

![](_page_42_Figure_1.jpeg)

Parameterbild

![](_page_42_Picture_168.jpeg)

#### Mit (VZ) gekennzeichnete Parameter nur einstellbar bei "Vollem Zugriff"

![](_page_42_Picture_6.jpeg)

# **System**

![](_page_43_Picture_178.jpeg)

![](_page_43_Picture_179.jpeg)

#### **Bemerkungen zur Software**

- Alle Freigabeobjekte (Objekte 15-19) werden nach Initialisierung auf 0 zurückgesetzt.
- Ausgangsobjekte können jeweils nur eine Gruppenadresse verarbeiten.
- Eingangsobjekte können mit mehreren Gruppenadressen belegt werden.

### **Applikationsbeschreibung: Transfer 4 Bit 600901**

- 3 Eingangsgatter (Kanal 1-3) mit jeweils bis zu 4 Ausgängen (A, B, C, D)
- Pro Kanal können bis zu 4 Ausgangstelegramme (4-Bit) mit verschiedenen Gruppenadressen generiert werden
- Sperren bzw. Freigeben aller Ausgänge über das Hauptfreigabeobjekt möglich
- Sperren bzw. Freigeben aller Ausgänge mit gleicher Buchstabenkennung (A, B, C, D) möglich
- Telegrammrate parametrierbar

![](_page_44_Picture_97.jpeg)

![](_page_44_Picture_10.jpeg)

**System**

![](_page_45_Figure_2.jpeg)

Funktionsschaltbild

![](_page_45_Picture_5.jpeg)

![](_page_46_Figure_1.jpeg)

Parameterbild

![](_page_46_Picture_168.jpeg)

#### Mit (VZ) gekennzeichnete Parameter nur einstellbar bei "Vollem Zugriff"

![](_page_46_Picture_6.jpeg)

# **System**

![](_page_47_Picture_177.jpeg)

![](_page_47_Picture_178.jpeg)

#### **Bemerkungen zur Software**

- Alle Freigabeobjekte (Objekte 15-19) werden nach Initialisierung auf 0 zurückgesetzt.
- Ausgangsobjekte können jeweils nur eine Gruppenadresse verarbeiten.
- Eingangsobjekte können mit mehreren Gruppenadressen belegt werden.

![](_page_47_Picture_9.jpeg)

### **Applikationsbeschreibung: Transfer 8 Bit 600C01**

- 3 Eingangsgatter (Kanal 1-3) mit jeweils bis zu 4 Ausgängen (A, B, C, D)
- Je Kanal können bis zu 4 Ausgangstelegramme (1-Byte) mit verschiedenen Gruppenadressen generiert werden
- Sperren bzw. Freigeben aller Ausgänge über das Hauptfreigabeobjekt möglich
- Sperren bzw. Freigeben aller Ausgänge mit gleicher Buchstabenkennung (A, B, C, D) möglich
- Telegrammrate parametrierbar

![](_page_48_Picture_97.jpeg)

**System**

![](_page_49_Figure_2.jpeg)

Funktionsschaltbild

![](_page_49_Picture_5.jpeg)

![](_page_50_Figure_1.jpeg)

Parameterbild

![](_page_50_Picture_168.jpeg)

#### Mit (VZ) gekennzeichnete Parameter nur einstellbar bei "Vollem Zugriff"

# **System**

![](_page_51_Picture_177.jpeg)

![](_page_51_Picture_178.jpeg)

#### **Bemerkungen zur Software**

- Alle Freigabeobjekte (Objekte 15-19) werden nach Initialisierung auf 0 zurückgesetzt.
- Ausgangsobjekte können jeweils nur eine Gruppenadresse verarbeiten.
- Eingangsobjekte können mit mehreren Gruppenadressen belegt werden.

![](_page_51_Picture_9.jpeg)